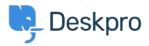

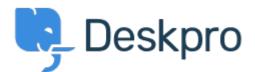

## <u>Help Center > Community > Feature Request > Do not parse</u>

Do not parse Archived

- Gregg Anderson
- Forum name: #Feature Request

it is pretty annoying that whenever something with a "www" hostname is entered into a ticket, DeskPRO turns it into a clickable URL. Please either disable or make it an option not to do that.